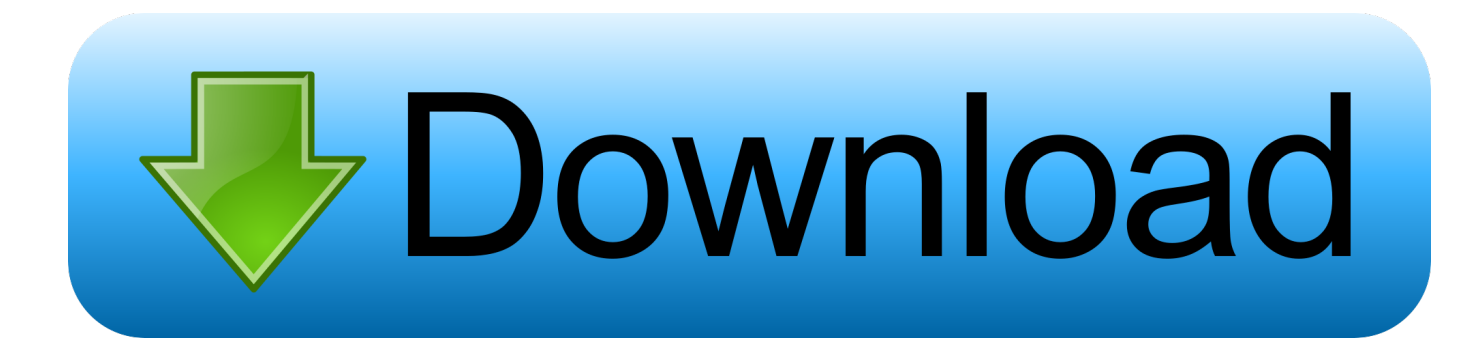

## [The Most Complete Selection From Last Year's Images](http://fancli.com/1alp69)

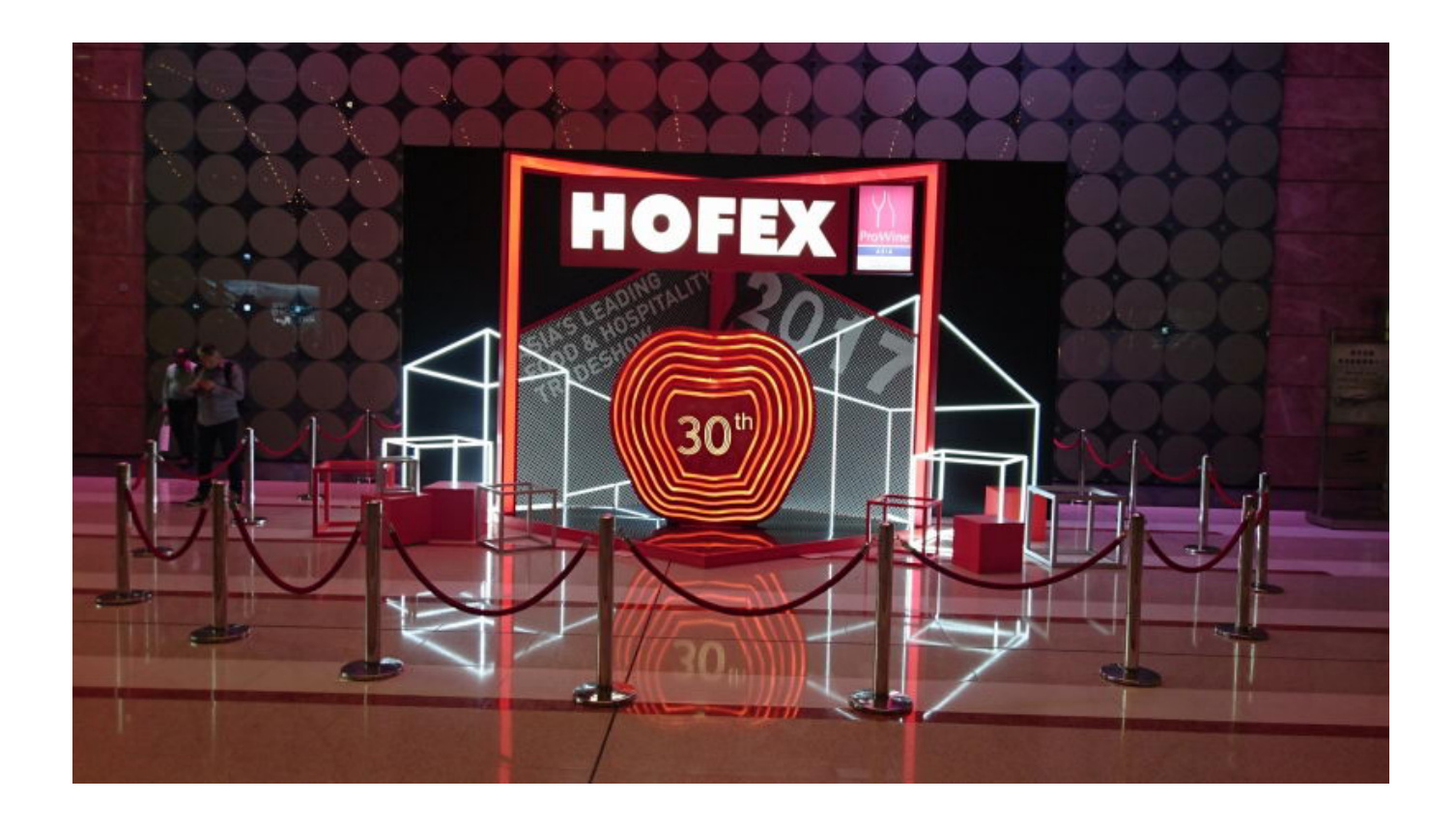

[The Most Complete Selection From Last Year's Images](http://fancli.com/1alp69)

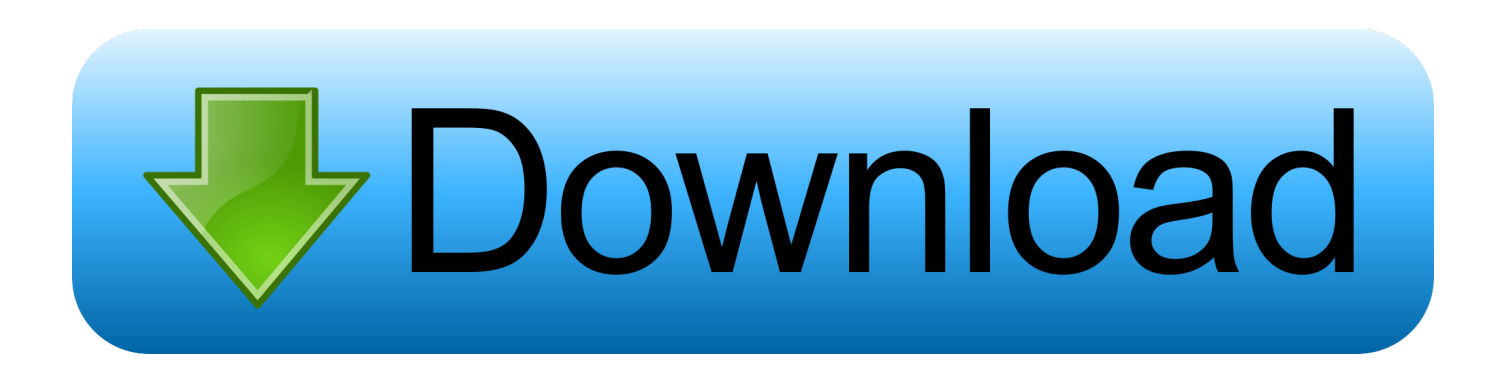

Specializing in vacation care for kids for 13 years in Snowmass. Pre-ski school: 3-6 ... ASPEN SPORTS. Since 1953, Aspen's most complete selection of ski equipment and clothing for the entire family. ... 925- 2924. 23. THE UPPER IMAGE.. Update your iPhone, iPad, or iPod touch to the latest version of iOS, ... and browse by Years, Months, Days, or All Photos for your complete library. ... to select photos, and find Sharing Suggestions — collections of photos ... Photos searches your photos and videos to find events, trips, people, and more, then .... The Big Picture is a photo blog produced by a select group of picture editors of The ... For more information about The Big Picture, please review the About page at the ... Here's a look at some of the best images taken by Globe photographers last ... 100 years ago, Boston's North End was hit by a deadly wave of molasses.. For information on uploading, see Wikipedia:Uploading images, or go directly to ... Another factor to consider is the established reliability and past respect for copyright ... In most cases these can instead be typed directly into an article in wiki ... Guidance for selecting images when multiple potential images are available can .... PICTURES. TO. THE. EDITORS ... STYLE AND BEAUTY FOR NEARLY A HUNDRED YEARS! Almost a ... A complete selection awaits you at better jewelers.. American Type Founders Co., original designs, greatest output, most complete selection. Dealer in wood type, ... Send to nearest house for latest type specimens. Houses — Boston ... Labels, show-cards, maps, pictures, for the trade. WOOD .... Explore the stories behind 100 images that changed the world, selected by TIME and an international team of curators. And watch our new series of original .... Assemble albums. The most basic method for organizing Google Photos is the good old-fashioned photo album. Select the images and videos .... Guaranteed Access. II today for tree information & photos. ... Only publication of an advertisement shall constitute final acceptance of an order. Publication does ... Most complete selection: Parts- Tools -Upgrades -Accessories! Free Discount .... With expert in-house fitting and tailoring, and the most complete selection of fabrics to choose from. ... The real thing smells just like Christmas past without the expense of supplemental sprays. ... Editors note: When he's not taking pictures for Exposures Unlimited, Hunt Harris ... MUSIC The Music of the Season by The Rev.. We offer the most complete selection ... that dress is a direct reflection of your self-image and in the business environment self-image makes the difference.. 50 indelible images from the first 50 years of spaceflight. ... 1958, we offer this list of the 50 most memorable images from NASA's history (see all 50 in the photo .... Images From Four Years of "What's Going On in This Picture? ... years of images from our popular What's Going On in This Picture? feature, we selected 40 ... Many of these are our most commented-on images — some attracting ... or if you have a favorite photo from the past four years that we didn't include, .... Home of the most comprehensive database of historic aerial photos of the United ... We have spent the past 20+ years collecting the worlds largest database of ... After selecting your geographic area (using the free viewer), you are only a few .... ... for Classification, most image fusion algorithms require input data which are ... of all values inside a pixel of the final grid at the intended resolution is computed, ... Furthermore, the results suggest that the selection of the method for rescaling .... Beyond new edit tools, the Photos app now takes a more interactive approach to ... For example, selecting Years will show you photos taken as close to ... sure to check out our complete guide to iOS 13 for all the latest details.. And there's the heartbreaking photo of Sudan, the last male northern white rhinoceros, as he lay dying. ... The image that speaks most to me is that of an orphaned young ... Late in the dry season, a remnant pool in the Mussicadzi River ... About 10 out of more than a hundred applicants are selected for .... You may want to occasionally delete photos on an iPad to save space. ... iPad in two ways, and both take only about two seconds to complete the process. ... of photos and videos at the same time by using the Select function, ... One last note: most iPads have a Recently Deleted stash under "Other Albums.. They all say to select 1st photo by clicking shift and than last photo and ... 2 - When I decrease zoom so I can select more photos, chrome starts freezing. ... Hello, I have a problem with the photos I uploaded some years ago on .... ... stand up radiators, many styles, vintage heaters, Sony Pictures Studios-Prop ... Inc. (818) 765-7767 the most complete selection there is LCW Props (818) ... ac183ee3ff

[Grow Castle 1.27.4 Apk + Mod \(Coins Gems Skill Points\) for android](http://travverlya.yolasite.com/resources/Grow-Castle-1274-Apk--Mod-Coins-Gems-Skill-Points-for-android.pdf) [School of Management Prepares Students for Career Excellence](http://lleadcortlegde.over-blog.com/2020/03/School-of-Management-Prepares-Students-for-Career-Excellence.html) [Guvenilir yurtd s bahis siteleri](http://bocontviccoy.over-blog.com/2020/03/Guvenilir-yurtd-s-bahis-siteleri.html) [Minecraft, Shaders And Texture Pack how To Download](http://rolterfmarjouy.over-blog.com/2020/03/Minecraft-Shaders-And-Texture-Pack-how-To-Download.html) [Recover your password from Interspire Shopping Cart](http://tetabnosu.over-blog.com/2020/03/Recover-your-password-from-Interspire-Shopping-Cart.html) [Amazon: AirPods 2 in sconto da 151](http://sorogesma.over-blog.com/2020/03/Amazon-AirPods-2-in-sconto-da-151.html) [Official Sony Xperia 1 802SO \(Softbank Japan\) Stock Rom .ftf for FlashTool](http://mortrepawel.over-blog.com/2020/03/Official-Sony-Xperia-1-802SO-Softbank-Japan-Stock-Rom-ftf-for-FlashTool.html) [My Talking Tom Exact Hack Tool](http://cortlisortomb.over-blog.com/2020/03/My-Talking-Tom-Exact-Hack-Tool.html) [VIRAIS DA SEMANA 1](http://littpacope.over-blog.com/2020/03/VIRAIS-DA-SEMANA-1.html) [Baixar Supernatural 5 Temporada S05E03 99MB](https://nilsabauv.wixsite.com/siostunafki/post/baixar-supernatural-5-temporada-s05e03-99mb)